## **ОПЫТ ИСПОЛЬЗОВАНИЯ КОМПЬЮТЕРНЫХ МОДЕЛЕЙ АВТОМАТИЗИРОВАННОГО ЭЛЕКТРОПРИВОДА ПРИ КУРСОВОМ ПРОЕКТИРОВАНИИ**

## **М.М.Кожевников**

Могилевский государственный университет продовольствия, г. Могилев, Республика Беларусь

В данной работе обобщен опыт применения компьютерных моделей автоматизированного электропривода в учебном процессе на кафедре автоматизации технологических процессов и производств МГУП. Такие модели необходимы при выполнении курсовых проектов по дисциплине «Автоматизированный электропривод в химической (пищевой) промышленности». Целью изучения этой дисциплины является получение будущими специалистами по автоматизации знаний и умений по теории, методам расчета и выбора электроприводов машин химической (пищевой) промышленности, а также по автоматическому управлению машинами, агрегатами и поточными линиями.

Курсовой проект ставит своей целью систематизацию и практическое применение студентом полученных теоретических знаний. Студенты выполняют курсовые проекты, представляющие собой разработку систем автоматизации технологических установок и агрегатов в химической (пищевой) промышленности. При выполнении курсового проекта могут включаться элементы научно-исследовательского характера.

Важно отметить, что технические расчеты и модельные эксперименты в курсовом проекте предполагают значительный объем вычислений с использованием численных методов решения систем нелинейных дифференциальных уравнений. Поэтому применение современных программных средств для моделирования процессов расчета характеристик электропривода в ходе курсового проектирования позволяет достичь существенного методического эффекта.

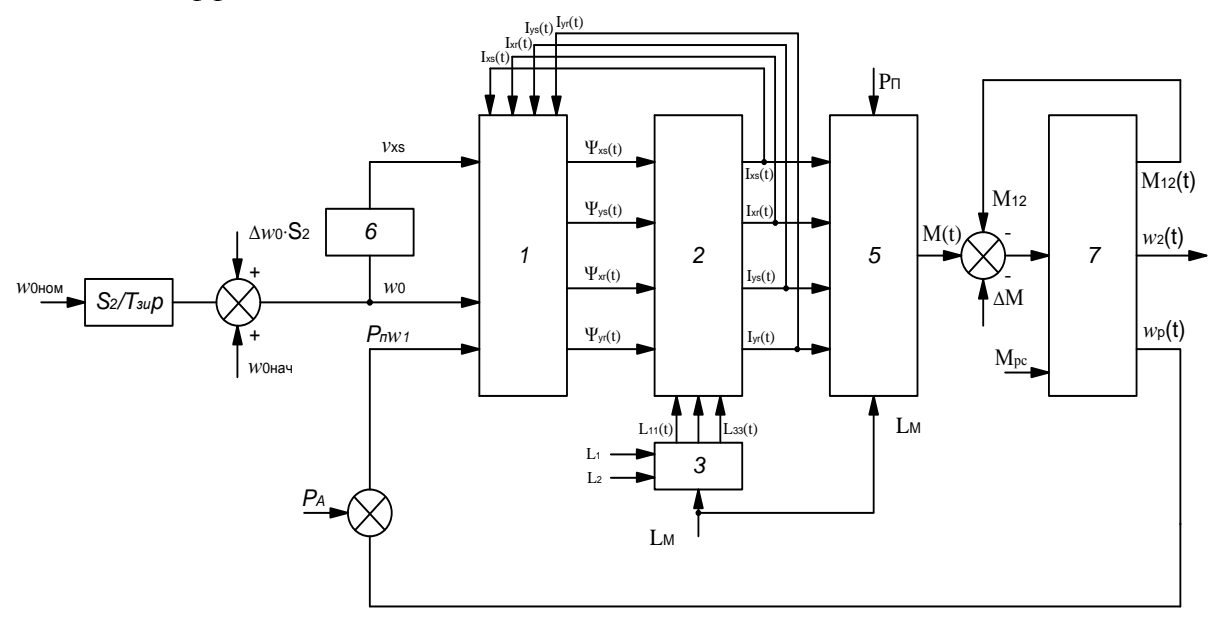

**Рисунок 1 – Пример реализации динамической модели электропривода рольганга в среде SIMULINK**

Для решения задачи обеспечения курсового проектирования современными программными средствами расчета автоматизированного электропривода на кафедре автоматизации технологических процессов и производств разработано специализированное

программное обеспечение, основанное на оригинальных математических моделях электропривода, предложенных в ходе выполнения научно-исследовательской работы. Предложенное программное обеспечение основано на использовании программного пакета SIMULINK. Разработаны и внедрены в учебный процесс методические указания к курсовому проектированию основанные на использовании технологий «игрового проектирования» и «эвристического обучения».

Разработана и реализована компьютерная модель для определения статических характеристик электропривода с частотным управлением. Эта компьютерная модель позволяет студентам проводить исследование статических характеристик привода с частотным управлением и выполнять оценку его статической точности. Разработана и реализована компьютерная модель динамики электропривода с частотным управлением. При построении математического описания динамики асинхронного электропривода использована модель идеализированного двухфазного электромеханического преобразователя. Токи и напряжение реального двигателя приведены к осям X,Y обобщенной двухфазной машины, вращающимся с синхронной скоростью поля машины. Инерционность преобразователя частоты при расчете не учитывается, потери мощности принимаются равными потерями в номинальном режиме работы. На основе данной динамической модели студенты могут построить структурную схему электропривода. Выходными величинами модели являются величина крутящего момента на валу двигателя и угловая скорость. Для интегрирования системы уравнений, описывающих динамику электропривода, построена алгоритмическая структура, реализованная в среде имитационного моделирования SIMULINK. Эта модель позволяет студентам выполнить автоматизированный расчет переходных процессов в режимах пуска, торможения и разгона электропривода от одной угловой скорости до другой. В результате экспериментов с разработанной моделью, студенты получают кривые электромеханических переходных процессов, а также дают оценку производительности электропривода промышленного механизма. Пример таких компьютерных моделей динамики электропривода, реализованных студентами в ходе курсового проектирования приведены на рисунках 1, 2.

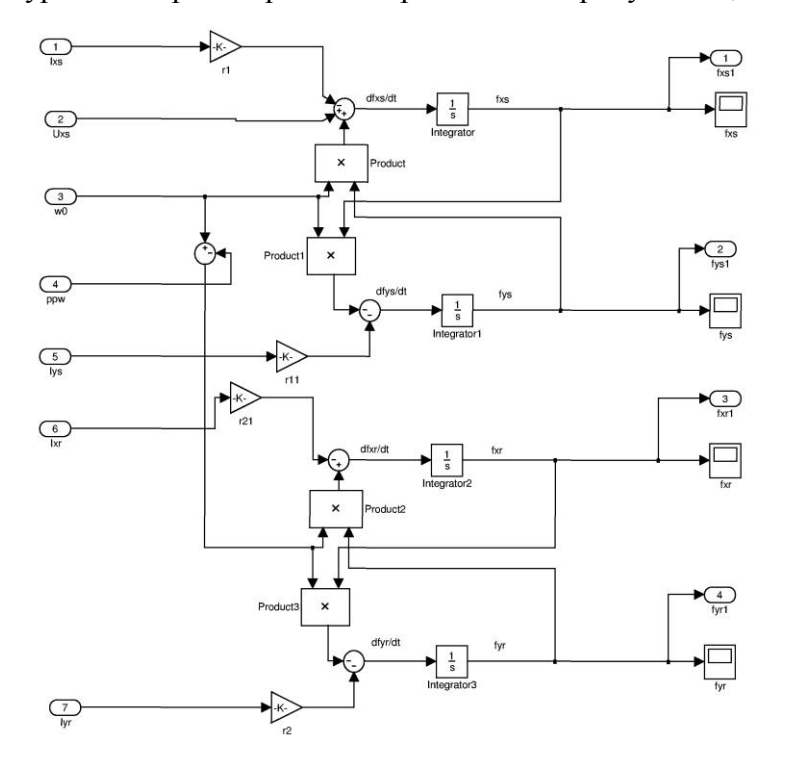

**Рисунок 2 – Пример реализации модели интегрирования уравнений потокосцепления в среде SIMULINK**

В такой модели автоматизированный электропривод состоит из асинхронного двигателя с короткозамкнутым ротором (тип 4АС250М4УЗ),преобразователя частоты со звеном постоянного тока (тип АТО5-075), обеспечивающего двухзонное регулирование скорости (до естественной характеристики − по закону *U*1/*f*=*const*, выше естественной − по закону *U*=*const*) и задатчика интенсивности пропорционально-интергального типа. При пуске двигателя пропорциональный канал задатчика интенсивности обеспечивает подачу скачка синхронной скорости  $\Delta \omega_0$  и напряжения  $U_1$ , затем интегральный канал обеспечивает линейное нарастание синхронной скорости  $\omega_0$  и напряжения  $U_1$ . При достижении интегральным каналом заданных значений синхронной скорости  $\omega_{0k0H}$  скачок  $\Delta \omega_0$  снимается и устанавливается заданное значение  $\omega_{0k0H}$ . При торможении сначала скачком снижается  $\Delta\omega_0$ , затем по линейному закону снижаются  $\omega_0$  и  $U_1$ . Двигатель снижает скорость в режиме рекуперативного торможения. При достижении частотой значения минимальной частоты преобразователя *f*=*f*мин, дальнейший процесс торможения выполняетсяпо механической характеристике соответствующей частоте *f*мин. Пример расчета переходных процессов с использованием такой модели приведен на рисунках 4,5.

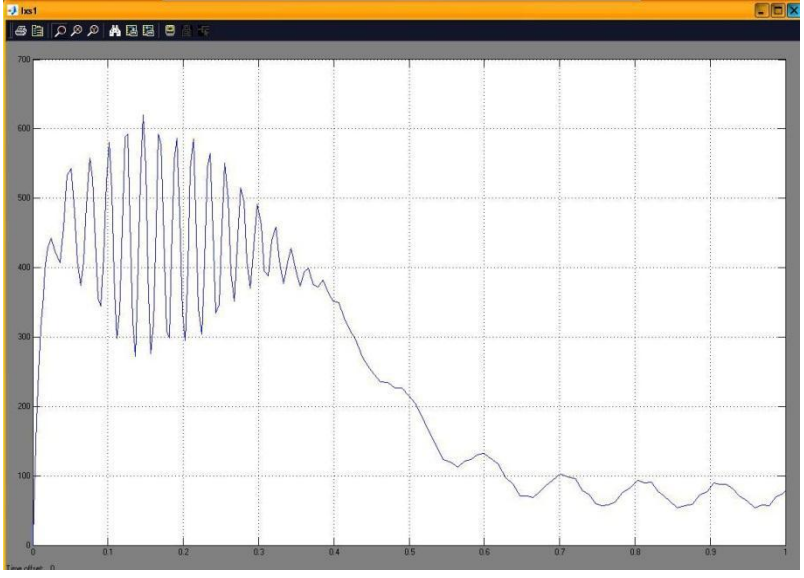

**Рисунок 4− Пример визуализации электрического переходного процесса**

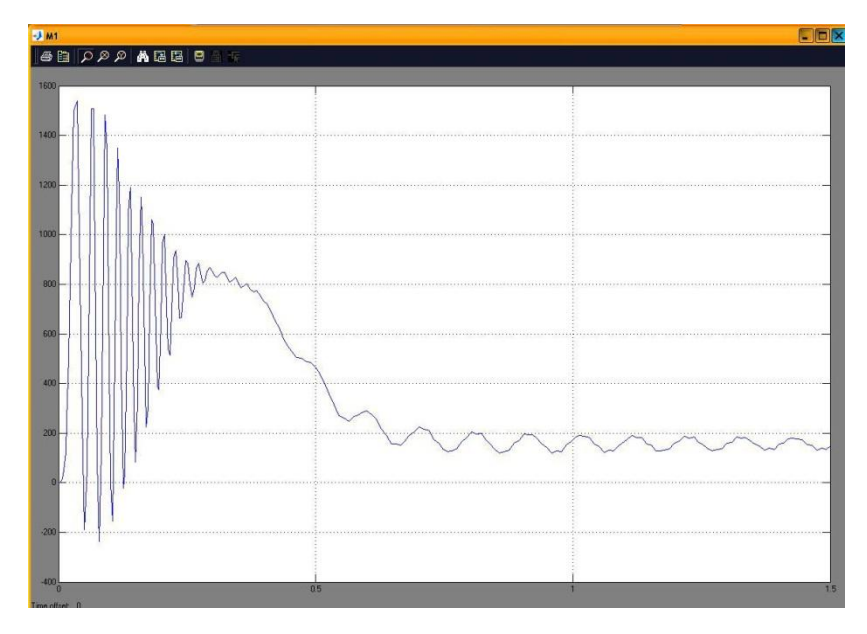

**Рисунок 5− Пример визуализации механического переходного процесса**

Методическая эффективность и целесообразность применения предложенной компьютерной модели для курсового проектирования по дисциплине «Автоматизированный электропривод в химической (пищевой) промышленности» подтверждается результатами проверок качества знаний студентов в ходе защиты курсовых проектов.

УДК 681.3.069

## **ИСПОЛЬЗОВАНИЕ КОМПЬЮТЕРНЫХ ИНФОРМАЦИОННЫХ ТЕХНОЛОГИЙ ПРИ ИЗУЧЕНИИ ТЕХНОЛОГИИИ ХЛЕБОПЕКАРНОГО ПРОИЗВОДСТВА**

## **Р.Г. Кондратенко, Т.А. Гуринова, Е.М. Паркалова**

Могилевский государственный университет продовольствия, г. Могилев, Республика Беларусь

Глобальная информатизация становится одним из определяющих факторов в развитии цивилизации в XXI веке. Информатизация – процесс создания, развития и всеобщего применения информационных средств и технологий, обеспечивающих достижение и поддержание уровня информированности всех членов общества, необходимого и достаточного для кардинального улучшения средств труда и условий жизни в обществе [1].

Концепции информатизации системы образования Республики Беларусь на период до 2020 года задает основные цели, задачи, направления информатизации системы образования Республики Беларусь на период до 2020 года, а также определяет базовые принципы, подходы и условия для успешной реализации процесса информатизации.

Одной из устойчивых тенденций, отраженной в Концепции является развитие электронных образовательных ресурсов, которые рассматриваются как средства программного, информационного, технического и организационного обеспечения учебного процесса [2].

Наибольшую восприимчивость к процессам информатизации проявляют студенты. Действительно, современный студент - активный субъект виртуального пространства, постоянный участник социальных сетей, умеющий с помощью одного-двух кликов найти необходимую информацию. Именно с такими студентами приходится сегодня работать преподавателям. Потому и для преподавателей нет альтернативы, есть только один вариант принять необходимость информатизации своей деятельности.

На протяжении последних лет на кафедре технологии хлебопродуктов в рамках госбюджетной НИР №31-05 «Повышение эффективности образовательного процесса за счет разработки компьютерных информационных технологий для дисциплин специализаций по специальности 1-49 01 01» проводились исследования по созданию электронных средств обучения (ЭСО) по курсам специальных дисциплин.

Данная работа посвящена созданию ЭСО по одному из составляющих элементов курса «Технология производства хлебопекарных, макаронных, кондитерских изделий и пищеконцентратов» и курса «Проектирование предприятия отрасли и системы автоматизированного проектирования».

В качестве объекта исследований представлен один из этапов технологической схемы производства хлебобулочных изделий: приготовление теста [3].

Процесс создания ЭСО был разделен на три этапа. *Первый этап* - это исследование темы будущего ЭСО (учебная литература, публикации, фотоматериалы, архивы, беседы и натурные исследования). Основная цель этого этапа – собрать как можно больше необходимого материала. Сбор материалов для ЭСО осуществлялся из разных источников (книги, различные публикации, интернет, видео- и аудио- материалы). После сбора материала следующий *второй этап* – написание структуры ЭСО, содержащей краткое описание разделов.